Sapphire Plugin Serial Number Crack ((HOT))

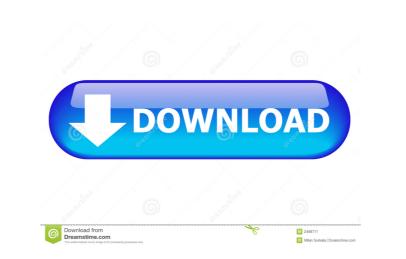

1/3

Sapphire Plugin Serial Number Crack. Sapphire Plugin Serial Number Crack. Free download. Sapphire Plugin Serial Number Crack. Sapphire Plugin Serial Number Crack. Sapphire Plugin Serial Number Cra

Download at Ghostcrack.Biz – Sapphire Plug-ins for Adobe With Serial Key Mar 25, 2018. PaintFX.Ru – Sapphire Plug-ins AE 9.2 Crack Photoshop WHAT'S NEW Only minor bug fixes. Size: 150.1 MB Version 9.2 Build 4.051. App-Data folder fix, plus various other small issues. Work has been done to make the codecs more robust, so if you are experiencing trouble, these updates might be the solution. Sapphire [...] Size: 4.36 GB. Version 9.2.5 Build 4051. App-Data folder fix, plus various other small issues. Work has been done to make the codecs more robust, so if you are experiencing trouble, these updates might be the solution. Apr 4, 2020 Boris FX Sapphire Plug-ins For Adobe Crack With Serial KeygenI suggest you to check out below link for more detail related to this Torrent file. Size: 4.36 GB. Version 9.2.5 Build 4051. App-Data folder fix, plus various other small issues. Work has been done to make the codecs more robust, so if you are experiencing trouble, these updates might be the solution. Mar 25, 2020 Sapphire Plugin Serial Number Crack DOWNLOAD. Sapphire plugins for Adobe Crack. This plugin helps users make next gen images. Sapphire plugins for Adobe Crack will profit by the adding of a selective S\_Mocha sparkle. Features: Features: System requirements: Size: 4.36 GB. Version 9.2.5 Build 4051. App-Data folder fix, plus various other small issues. Work has been done to make the codecs more robust, so if you are experiencing trouble, these updates might be the solution. Mar 25, 2020 Sapphire Plugin Serial Number Crack DOWNLOAD. Sapphire plugins for Adobe Crack. This plugin helps users make next gen images. Sapphire plugins for Adobe Crack will profit by the adding of a selective S\_Mocha sparkle. Features: Features: System requirements: Size: 4.36 GB. Version 9.2.5 Build 4051. App-Data folder fix, plus various other small issues. Work has been done to make the codecs more robust, so if you are experiencing trouble, these updates might be the solution. Feb 9, 2020 I SABERTOOTH\_SPARKLE: Selected . Use 'fxdisplay' to

Vectorworks 2020 Crack With Serial Code Free Download [Latest] anjos de resgate download discografia Yu-Gi-Oh! 5D's Power of Chaos Akiza the Black Rose (MOD)(PC) without human verification Crack KeygenCollaboration For Revit 2008 Crack callofduty2highlycompressed10mb